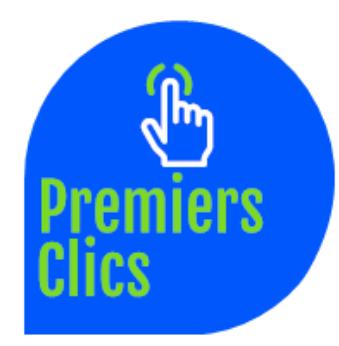

# *mémo* **Raccourcis Clavier**

www.premiers-clics.fr

Ctrl+X Couper Ctrl+C Copier Ctrl+V Coller

Ctrl+P Imprimer

## *Raccourci Fonction sous Windows*

Ctrl+Z Annuler la dernière action Ctrl+Y Rétablir la dernière action Ctrl+A Tout sélectionner Alt+Tab Basculer entre les fenêtres Win+Tab Basculer entre les fenêtres (3D) Win+D Masquer toutes les fenêtres Alt+F4 Fermer une fenêtre Ctrl+Echap Ouvrir le menu démarrer Ctrl+Roulette Zoomer/Dézoomer F1 Afficher l'aide

### *Raccourci Fonction dans votre navigateur*

F5 Recharger la page Ctrl+T Ouvrir un nouvel onglet Ctrl+N Ouvrir une nouvelle fenêtre Ctrl+J Afficher les téléchargements Ctrl+H Afficher l'historique Ctrl+F Rechercher un mot dans la page Ctrl+Roulette Zoomer/Dézoomer *F11 Naviguer en plein écran*

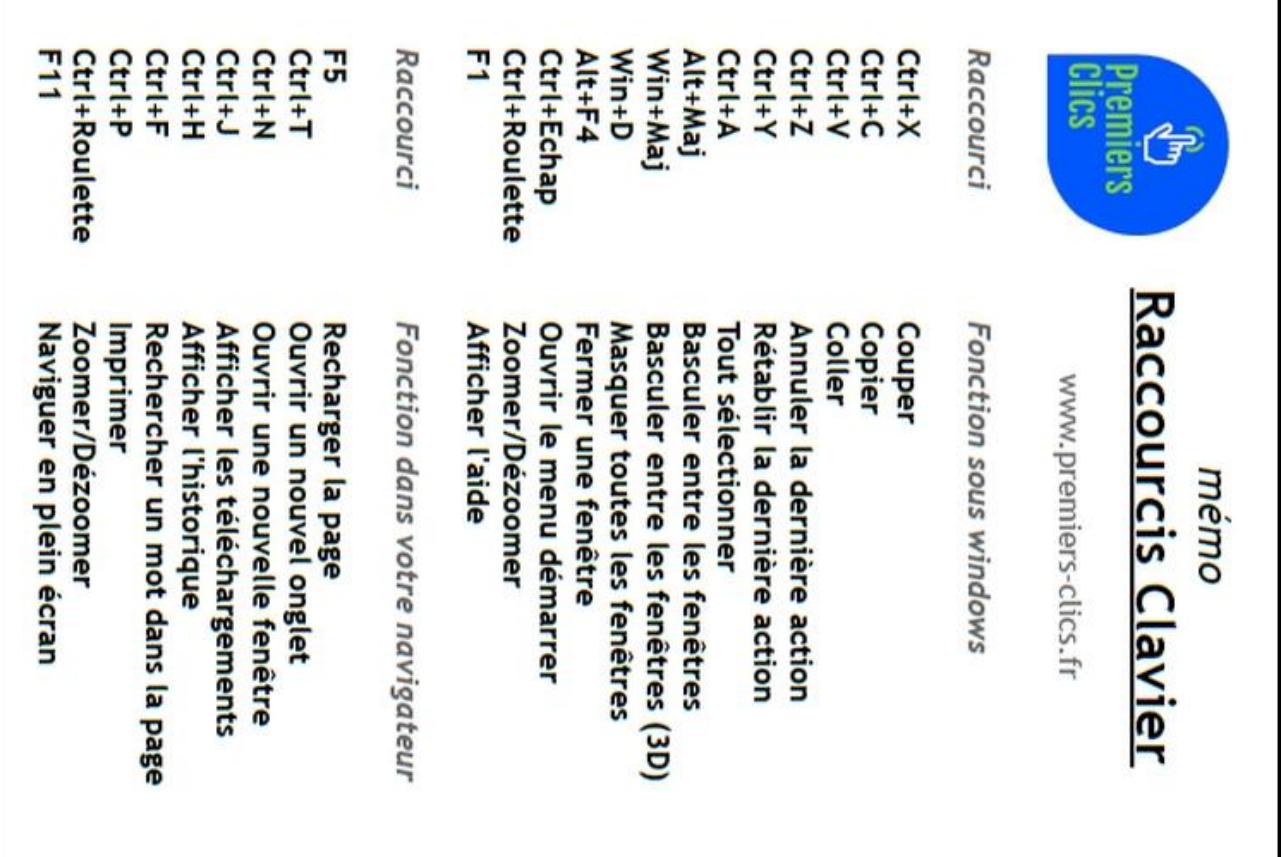